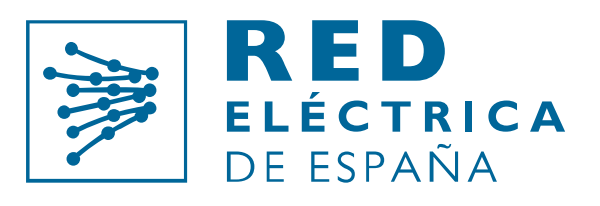

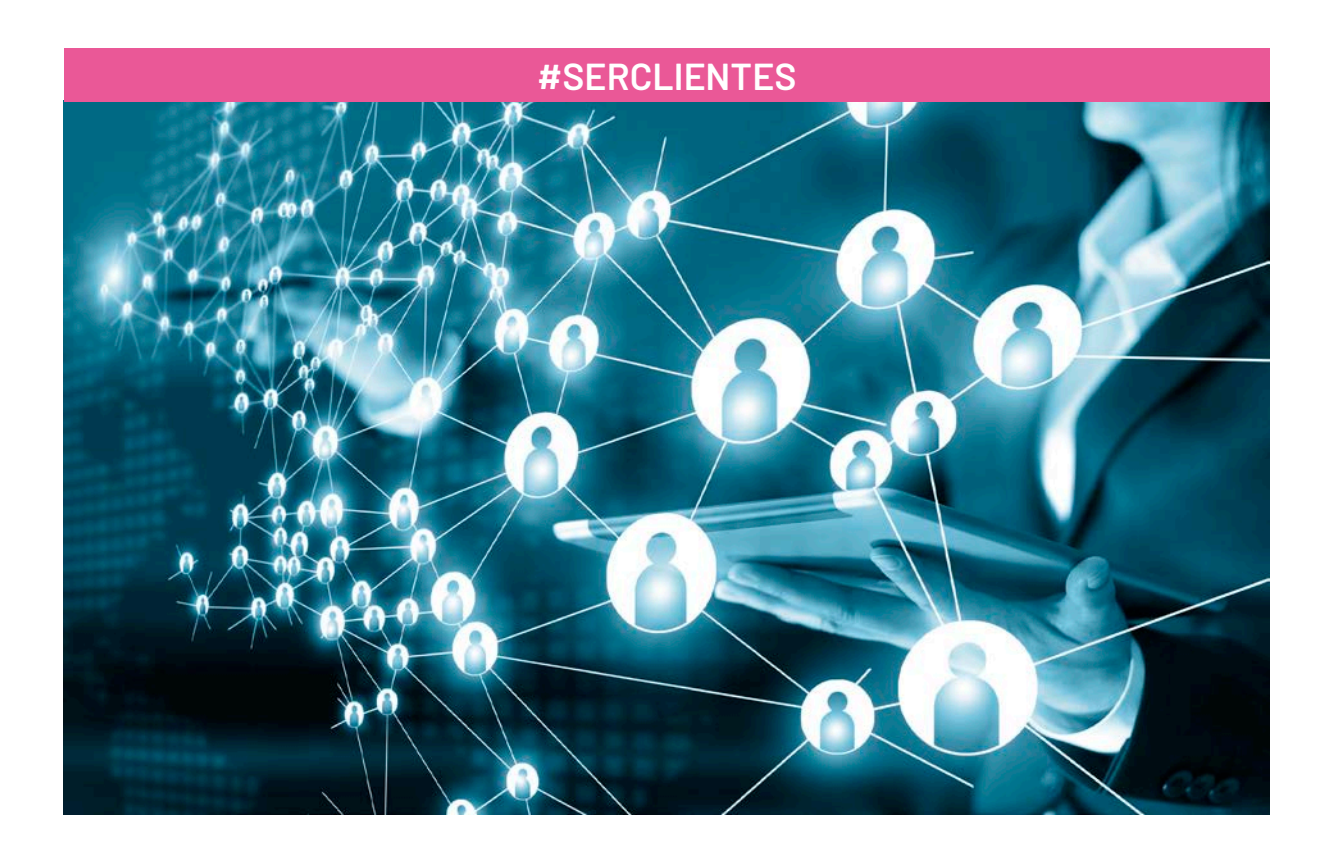

# **Guía para solicitar la liquidación potestativa**

Dirección de Medidas y Liquidaciones Departamento de Liquidaciones

Versión 1.0 septiembre de 2022

## Control de cambios

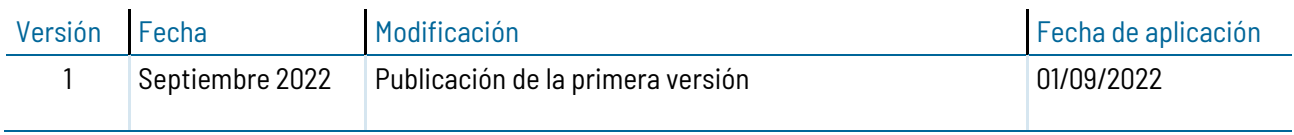

## Índice

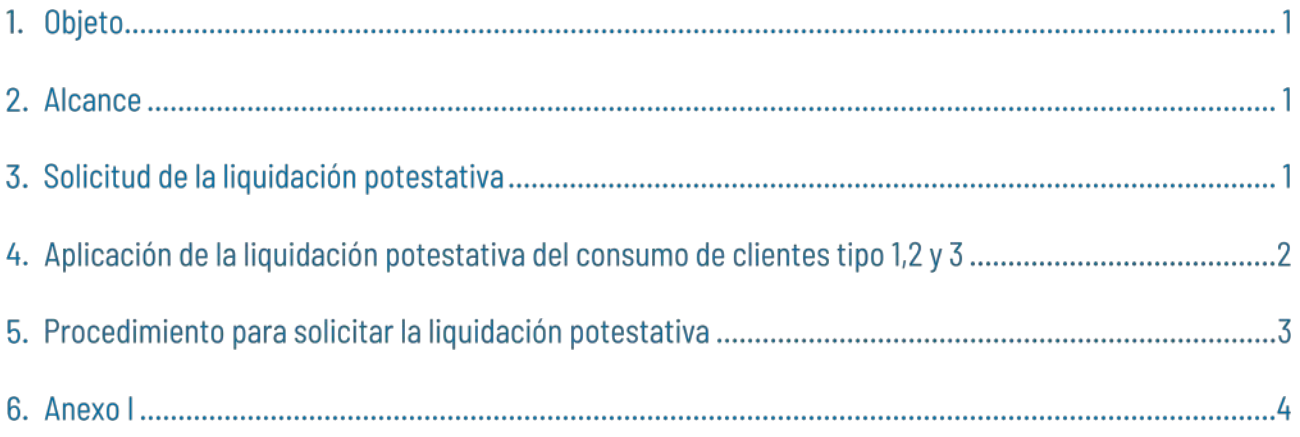

#### 1. Objeto

El objeto de este documento es poner a disposición de todos los participantes en el mercado el procedimiento para solicitar la liquidación potestativa del consumo de medidas tipo 1 y 2**[1](#page-3-0)** , que se encuentra regulada en el apartado 6.6 del procedimiento de operación 14.1 "Condiciones generales del proceso de liquidación del operador del sistema" (en adelante, PO 14.1.).

La presente guía detalla los pasos a seguir para solicitarla y los requisitos para su aplicación.

#### $2.$ Alcance

La liquidación potestativa es de aplicación a todos los participantes en el mercado organizado de producción que ejerzan la actividad de comercialización o de consumidor directo y adquieran energía para clientes con medida de puntos frontera de tipo 1 y 2<sup>1</sup>. En este contexto, se puede solicitar al operador del sistema, para cada una de las unidades de programación de adquisición, la liquidación provisional de los desvíos horarios del consumo en barras de central de estos clientes en la Liquidación Inicial Provisional Segunda (C2), en las condiciones establecidas en el apartado 6.6.1. del PO 14.1.

Las liquidaciones se publican según el calendario establecido en el PO 14.1., tras cada uno de los cierres de medidas establecidos en el PO 10.5. En particular, la primera publicación de medidas de puntos de consumo de tipo 3, 4 y 5 tiene lugar en el mes M+3, y no se dispone de medidas definitivas de demanda hasta el cierre definitivo de medidas, en el mes M+10.

De este modo, en virtud del apartado 6.6 del PO 14.1, la liquidación potestativa ofrece la posibilidad a los consumidores directos y comercializadores con clientes que tienen puntos de medida tipo 1 y 2**1**, y cuya medida se recibe en el cierre M+1, de solicitar la liquidación de estas medidas en el cierre C2.

La liquidación de medidas de demanda en el mes M+1 afecta a las garantías adicionales requeridas, dado que éstas responden a la necesidad de garantizar el pago de las liquidaciones con medidas, siendo las de medidas de consumo las que están pendientes tras el cierre C2.

#### 3. Solicitud de la liquidación potestativa

Para solicitar la liquidación potestativa, es necesario enviar el modelo de carta disponible en el Anexo I, solicitando la liquidación potestativa de cada unidad de programación de adquisición.

Una vez validada la solicitud, la liquidación potestativa, aplicará en la liquidación Inicial provisional Segunda (C2) del mes siguiente a la recepción de la solicitud.

<span id="page-3-0"></span>**<sup>1</sup>** La liquidación del consumo de clientes tipo 3 está pendiente de la entrada en vigor del procedimiento 10.5 en enero 2023

### Aplicación de la liquidación potestativa del consumo de clientes tipo 1,2 4. y 3

Una vez aceptada la solicitud, cada mes, se calculará la liquidación potestativa del consumo de clientes tipo 1 y 2**<sup>1</sup>** en la liquidación Inicial Provisional Segunda si se cumplen los requisitos detallados en el apartado 6.6.1 del PO 14.1, de envío de información:

• El participante en el mercado debe enviar al operador del sistema el porcentaje de programa final de la unidad de programación de cada hora del mes M que corresponde al consumo previsto en barras de central en la hora de los clientes de tipo 1 y 2**1**. Los porcentajes se actualizarán al menos semanalmente y deberán estar comunicados para todas las horas del mes M antes del tercer día hábil del mes M+1.

Para esta comunicación el participante enviará a través del eSIOS el **fichero PotestP48**, en formato XML.

Este fichero está descrito en el Modelo de intercambio información con el OS Vol2 Parte3-Información publicada de los Sujetos al OS v 2.1, disponible en el siguiente enlace: [https://www.esios.ree.es/es/docu](https://www.esios.ree.es/es/documentacion/intercambio-de-informacion-con-el-os-liquidaciones)[mentacion/intercambio-de-informacion-con-el-os-liquidaciones](https://www.esios.ree.es/es/documentacion/intercambio-de-informacion-con-el-os-liquidaciones)

En caso de información adicional o dudas sobre este fichero, el equipo de soporte resolverá las consultas a través del módulo Contacta con nosotros del Portal de Servicios a Clientes, eligiendo la categoría "Clientes, servicios, usuarios y aplicaciones", en el siguiente enlace:<https://www.portalclientes.ree.es/#/home>

• Los encargados de la lectura deben enviar al concentrador principal de medidas más del 90% de los valores horarios de medidas del mes M de los puntos frontera de los clientes de tipo 1 y 2**<sup>1</sup>** del participante en el mercado.

El operador del sistema podrá denegar la aplicación de la liquidación potestativa de la unidad de programación en un mes si las medidas disponibles, elevadas a barras de central, son inferiores al 90% del programa del fichero PotestP48.

La liquidación potestativa del desvío de las unidades de adquisición con medidas tipo 1 y 2**<sup>1</sup>** del cierre de medidas M+1 se realiza respecto al programa del fichero PotestP48 conforme establece el PO 14.4 para la liquidación con medidas de demanda. La liquidación del desvío del resto del programa P48 se realiza conforme establece el PO 14.4 para la liquidación sin medidas de demanda

#### 5. Procedimiento para solicitar la liquidación potestativa

La liquidación potestativa se solicita a través del Portal de Servicios a Clientes, siguiendo los pasos siguientes:

1) Entrar en el módulo Contacta con nosotros

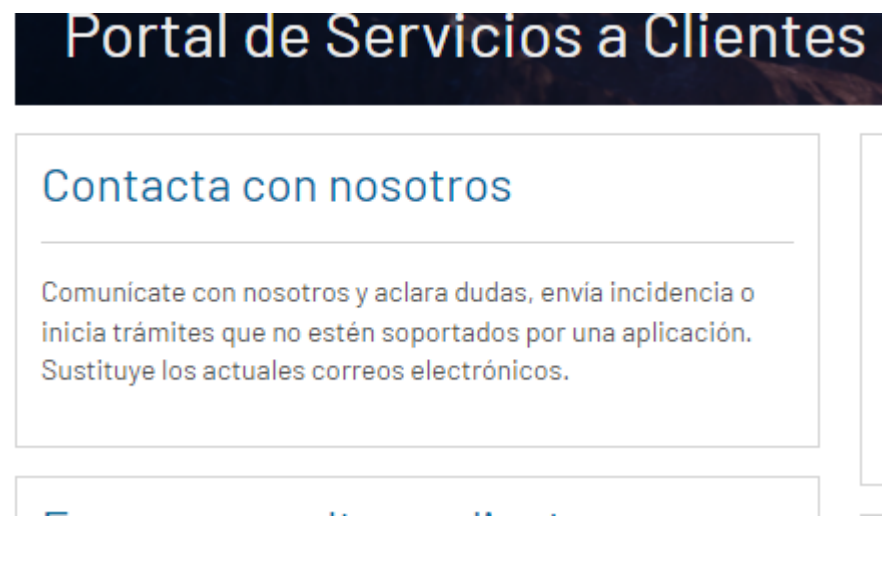

2) Entrar en "+CREAR CONSULTA/INCIDENCIA"

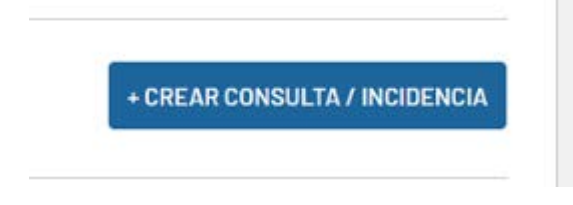

- 3) Escoger la categoría "Liquidaciones, financiación, garantías, cobros y pagos". El asunto de la consulta debe ser "**Solicitud liquidación potestativa**".
- 4) Adjuntar en la solicitud la carta del Anexo I con firma electrónica del apoderado, debidamente acreditado en el Portal de Servicios a Clientes

#### 6. Anexo I

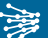

En…………,a….de……………..de…………

D./Dña. **NOMBRE Y APELLIDOS**, con NIF **DNI/NIE**, en representación de la sociedad **RAZÓN SOCIAL DE LA EMPRESA**, con CIF **CIF DE LA EMPRESA**, con poder otorgado mediante la escritura autorizada por el/la Notario/a de Madrid, D./Dña. **NOMBRE Y APELLIDOS DEL NOTARIO**, el día … de ………….. de 2………, con el número ……… de orden de su protocolo. Solicita acogerse a la liquidación potestativa del apartado 6.6 del Procedimiento de Operación 14.1 de Red Eléctrica de España (REE), para la Unidad de Programación **CODIGO DE LA UNIDAD DE PROGRAMA-CIÓN**, desde el … de ………… de 2………. incluido.

Y en prueba de su conformidad, firma el presente documento

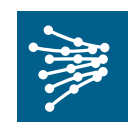

Paseo del Conde de los Gaitanes, 177 28109 Alcobendas (Madrid) Tel. 91 650 85 00 / 20 12

www.ree.es